Génération de colonnes et recherche locale itérée dans un espace de permutations pour l'Arc-Routing

> <span id="page-0-0"></span>Daniel Porumbel<sup>\*</sup>, Gilles Goncalvez<sup>\*\*</sup>, Tienté Hsu<sup>∗∗</sup>, Hamid Allaoui<sup>∗</sup>\*

<sup>∗</sup>Conservatoire National des Arts et M´etiers, CEDRIC ∗∗Universit´e d'Artois, LGI2A

# Résumé

- **1** [Recherche Locale et](#page-3-0) Génération de Colonnes
- 2 [Arc-Routing](#page-21-0)
- **3** [Tests et Conclusions](#page-27-0)

• On minimise f dans un •  $f(s)$  est calculé par un

## Recherche Locale Itérée

Entrée solution candidate s

# **0** Repeat

 $s \leftarrow$  sol-voisine(s)

if (optimum local)

 $s \leftarrow$  perturber(s)

**a** Until condition arrêt

Sortie la meilleure solution (permutation) visitée  $s'$ 

# Résumé

- **1** [Recherche Locale et](#page-3-0) Génération de Colonnes
- 2 [Arc-Routing](#page-21-0)
- **3** [Tests et Conclusions](#page-27-0)

## **Contexte**

• On minimise f dans un espace de permutations  $\bullet$   $f(s)$  est calculé par un décodeur Arc-Routing

## Recherche Locale Itérée

Entrée solution candidate s

# **0** Repeat

$$
s \gets \fbox{sol-voisine}(s)
$$

if (optimum local)

$$
s \leftarrow \texttt{perturber}(s)
$$

**a** Until condition arrêt

Sortie la meilleure solution (permutation) visitée  $s'$ 

### • recherche locale  $\prec$  recherche locale  $\oplus$  algo. génétique

• une recherche locale est souvent "boostée" par une

<span id="page-3-0"></span>

• recherche locale  $\prec$  recherche locale  $\oplus$  algo. génétique • une recherche locale est souvent "boostée" par une approche mémétique:

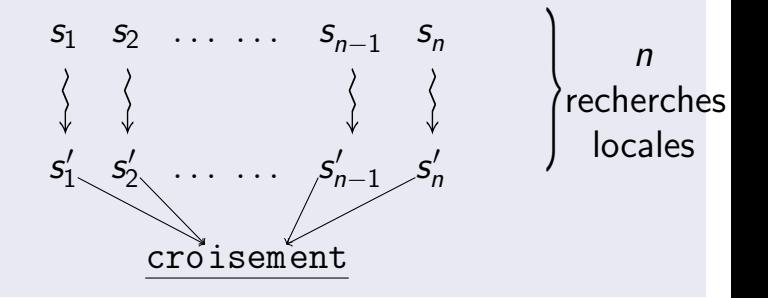

• ni fourmi, ni abeille, ni guêpe

• recherche locale  $\prec$  recherche locale  $\oplus$  algo. génétique • une recherche locale est souvent "boostée" par une approche mémétique:

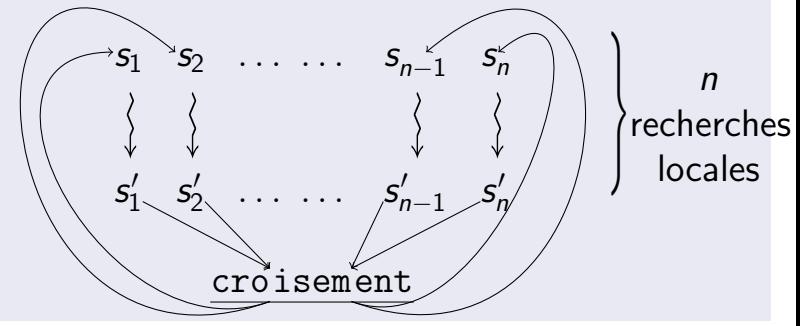

• ni fourmi, ni abeille, ni guêpe

• recherche locale  $\prec$  recherche locale  $\oplus$  algo. génétique • une recherche locale est souvent "boostée" par une approche mémétique:

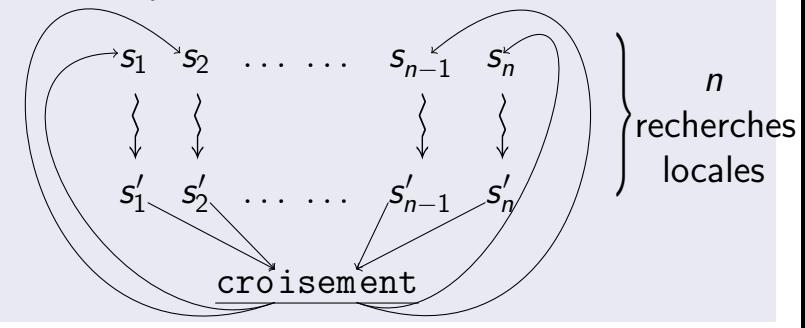

Question: Peut-on obtenir la même valeur ajoutée sans utiliser de population?

• ni fourmi, ni abeille, ni guêpe

# L'impact du croisement

Example:  
\n[1, 2, 3, 4, 5], [2, 1, 5, 3, 4]  
\n
$$
\rightarrow
$$
\n[1, 2, 5, 3, 4]

## Valeur ajoutée aux recherches locales

- une nouvelle manière de générer des solutions
	- un bloc d'une solution peut être combiné avec un bloc d'une autre solution;
- solutions candidates plus dispersée dans l'espace  $\implies$  moins de blocages dans des optima locaux

# Proposition

Recherche Locale Itérée

## Repeat

- $s \leftarrow$  sol-voisine(s)
- if (optimum local)
	- $s \leftarrow \emptyset$  perturbSimple(s)
- if (stagnation détectée)
	- $s \leftarrow$  perturbGenCol(s)

Until condition arrêt

# Perturbation Simple

 $\bullet$  On insère au début de s un bloc (sous-permutation) stocké dans une  $\parallel$ archive $\parallel$  de blocs de qualité  $\bullet$  ces blocs de qualité sont ajoutés à

l'archive pendant la recherche

• On lance à partir de s quelques

# Proposition

Recherche Locale Itérée

## Repeat

- $s \leftarrow$  sol-voisine(s)
- if (optimum local)
	- $s \leftarrow$  perturbSimple(s)
- $if$  (stagnation détectée)

$$
s \gets \Big\| \mathtt{perturbGenCol}(s) \Big\|
$$

Until condition arrêt

# Perturbation Simple

 $\bullet$  On insère au début de s un bloc (sous-permutation) stocké dans une  $\parallel$ archive $\parallel$  de blocs de qualité  $\bullet$  ces blocs de qualité sont ajoutés à l'archive pendant la recherche

## Perturbation par Génération de Colonnes

 $\bullet$  On lance à partir de s quelques itérations de génération de colonnes

# Le modèle de génération de colonnes

#### Définition des colonnes (routes) pour le Capacitated Arc Routing

- $a_i = 1 \Leftrightarrow$  l'arrête i est servie par route a (vue comme un vecteur)
- $\bullet$   $c_a$ : coût du vecteur a (distance totale de la route a)
- une route a satisfait une contrainte de capacité  $w^{\top}a \leq C$

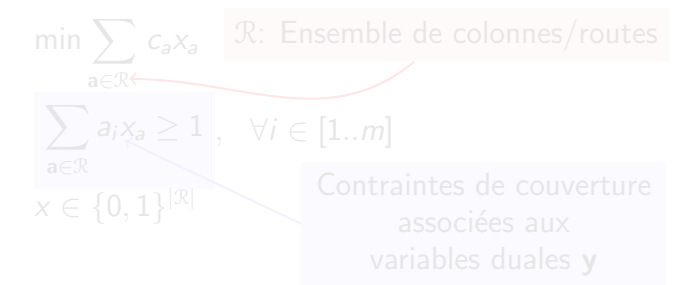

# Le modèle de génération de colonnes

#### Définition des colonnes (routes) pour le Capacitated Arc Routing

- $a_i = 1 \Leftrightarrow$  l'arrête i est servie par route a (vue comme un vecteur)
- $\bullet$   $c_2$ : coût du vecteur a (distance totale de la route a)
- une route a satisfait une contrainte de capacité  $w^{\top}a \leq C$

But: minimiser le coût total des colonnes sélectionnées

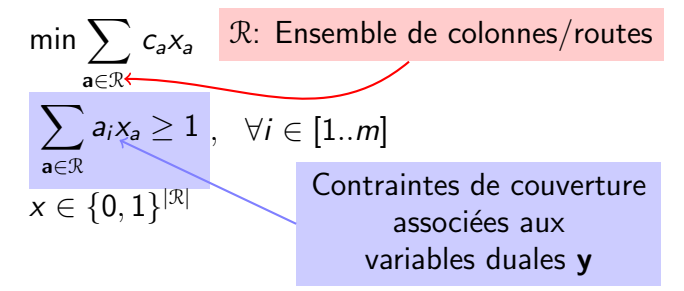

# Le dual:

#### ☛  $\max y_1 + y_2 + \ldots y_m$  $\searrow$ ✟  $\overline{a^{\top}y \leq c_{a}}$ ,  $\forall a \in \mathcal{R}$  $y_i \geq 0, \qquad i \in [1..m]$

A chaque itération, les valeur duales  $\boldsymbol{v}$  sont connues:

- on cherche une route  $\mathbf{a} \in \mathcal{R}$  qui minimise  $a_c \mathbf{a}^\top \mathbf{y}$
- $\bullet$  si on trouve  $\mathbf{a} \in \mathcal{K}$  avec  $a_c \mathbf{a}^\top \mathbf{y} < 0$ , on ajoute
- 

# Le dual:

$$
\max_{y_1 + y_2 + \dots + y_m} \left[ \overline{a^{\top} y \leq c_a}, \ \forall a \in \mathcal{R} \\ y_i \geq 0, \quad i \in [1..m] \right]
$$

#### Le sous-problème

 $\overrightarrow{A}$  chaque itération, les valeur duales  $\overrightarrow{y}$  sont connues:

- on cherche une route  $\mathbf{a} \in \mathcal{R}$  qui minimise  $a_c \mathbf{a}^\top \mathbf{y}$
- $\bullet$  si on trouve  $\mathbf{a} \in \mathcal{K}$  avec  $a_c \mathbf{a}^\top \mathbf{y} < 0$ , on ajoute une nouvelle colonne (route). Sinon, on arrête.
- le pricing cherche une route/permutation, mais le modèle garde que le vecteur d'incidence.

# Génération de colonnes lancée à partir d'une solution primale

• La recherche locale trouve  $[1, 2, 3, 4]$  de coût 64 • On génére le programme dual avec 4 variables positives

# Génération de colonnes lancée à partir d'une solution primale

- La recherche locale trouve  $[1, 2, 3, 4]$  de coût 64
	- $-$  route 1 de coût 46 (trois arêtes)
	- route 2 de coût 18 (une arrête)
- On génére le programme dual avec 4 variables positives

$$
\max y_1 + y_2 + y_3 + y_4
$$
  
y<sub>1</sub> + y<sub>2</sub> + y<sub>3</sub>  $\le$  46  
y<sub>4</sub>  $\le$  18

• Simplex trouve  $[y_1 \ y_2 \ y_3 \ y_4] = [46 \ 0 \ 0 \ 18]$  de coût 64

# Génération de colonnes lancée à partir d'une solution primale

- La recherche locale trouve  $[1, 2, 3, 4]$  de coût 64
	- $-$  route 1 de coût 46 (trois arêtes)
	- route 2 de coût 18 (une arrête)
- On génére le programme dual avec 4 variables positives

$$
\max y_1 + y_2 + y_3 + y_4
$$
  
y<sub>1</sub> + y<sub>2</sub> + y<sub>3</sub>  $\le$  46  
y<sub>4</sub>  $\le$  18

• Simplex trouve  $[y_1 \ y_2 \ y_3 \ y_4] = [46 \ 0 \ 0 \ 18]$  de coût 64

$$
\begin{aligned}\n\max y_1 + y_2 + y_3 + y_4 \\
y_1 + y_2 + y_3 &\le 46 \\
y_4 &\le 18 \\
y_1 &\le 18 \\
y_1 + y_3 &\le 20 \\
y_2 + y_4 &\le 20\n\end{aligned}
$$

• Si les deux dernières contraintes ont une valeur master de 1, on renvoie la solution primale [1, 3,2, 4] • Si on obtient des variables master fractionnaires, on

$$
\begin{aligned}\n\max y_1 + y_2 + y_3 + y_4 \\
y_1 + y_2 + y_3 &\le 46 \\
y_4 &\le 18 \\
y_1 &\le 18 \\
y_1 + y_3 &\le 20 \\
y_2 + y_4 &\le 20\n\end{aligned}
$$

• Si les deux dernières contraintes ont une valeur master de 1, on renvoie la solution primale  $[1, 3, 2, 4]$ • Si on obtient des variables master fractionnaires, on • A chaque itération, le pricing cherche une route de

$$
\begin{aligned}\n\max y_1 + y_2 + y_3 + y_4 \\
y_1 + y_2 + y_3 &\le 46 \\
y_4 &\le 18 \\
y_1 &\le 18 \\
y_1 + y_3 &\le 20 \\
y_2 + y_4 &\le 20\n\end{aligned}
$$

• Si les deux dernières contraintes ont une valeur master de 1, on renvoie la solution primale  $[1, 3, 2, 4]$ • Si on obtient des variables master fractionnaires, on doit arrondir pour construire une solution primale entière.  $\bullet$  A chaque itération, le pricing cherche une route de

$$
\begin{aligned}\n\max y_1 + y_2 + y_3 + y_4 \\
y_1 + y_2 + y_3 &\le 46 \\
y_4 &\le 18 \\
y_1 &\le 18 \\
y_1 + y_3 &\le 20 \\
y_2 + y_4 &\le 20\n\end{aligned}
$$

• Si les deux dernières contraintes ont une valeur master de 1, on renvoie la solution primale [1, 3,2, 4] • Si on obtient des variables master fractionnaires, on • A chaque itération, le pricing cherche une route de  $\|$ coût dual plus grand $\|$ 

## 1 Recherche Locale et Génération de Colonnes

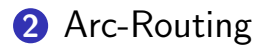

#### <span id="page-21-0"></span>**3** [Tests et Conclusions](#page-27-0)

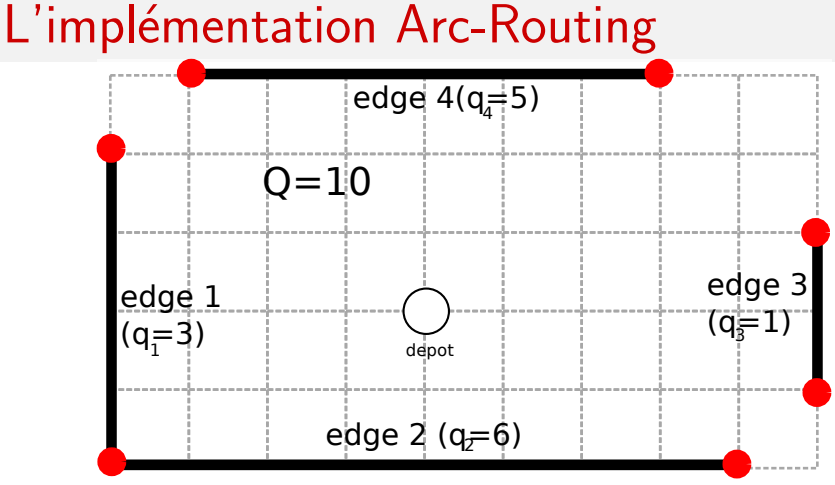

- 4 arrêtes à servir  ${1, 2, 3, 4}$ 
	- demandes  $q_1$ ,  $q_2$ ,  $q_3$ ,  $q_4$
	- capacité 10
- distance Manhatan

• un dépot et 7 sommets

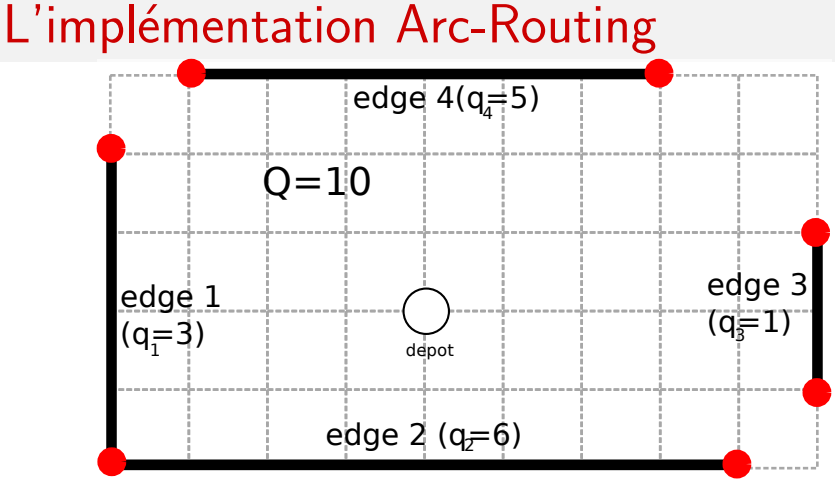

- 4 arrêtes à servir  ${1, 2, 3, 4}$ 
	- demandes  $q_1$ ,  $q_2$ ,  $q_3$ ,  $q_4$
	- capacité 10
- distance Manhatan

• un dépot et 7 sommets

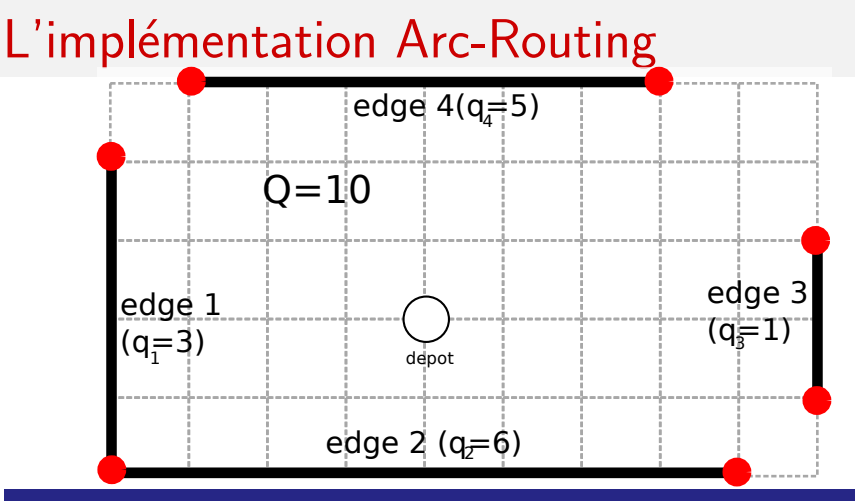

Comment coder une solution candidate

Une permutation de 4 arêtes:

example [1, 2, 3, 4] veut dire "servir 1, puis 2, etc." un décodeur trouve le plus petit coût pour faire cela

# L'implementation d'Arc-Routing

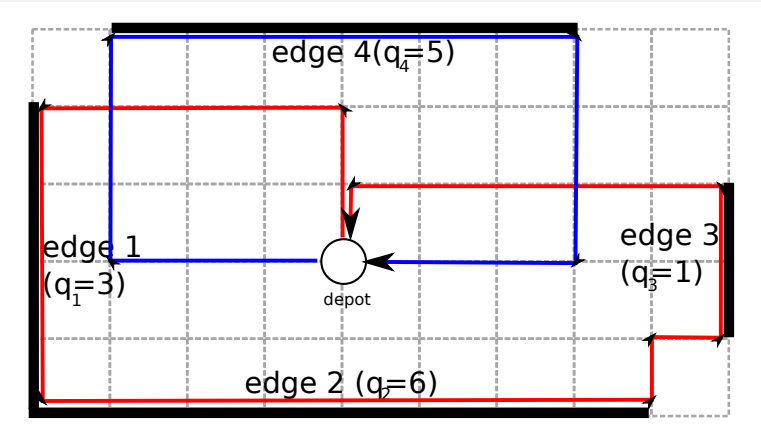

• La solution primale  $[1, 2, 3, 4]$  comporte une route rouge et une route bleu  $\implies$  le coût total est 64 • Grâce à un décodeur, on peut résoudre le problème dans l'espace de permutations et blocs (routes)

# Génération de colonnes et recherche locale

Valeurs ajoutées à la recherche locale par la génération de colonnes:

- une nouvelle manière de générer des routes grâce à  $\cos$  valeurs duales dans un modèle fractionnaire
- des routes diversifiées dans l'archive  $\implies$  moins de blocages dans des optima locaux
- si on tourne un processus de génération de colonnes jusqu'au bout, on obtient une borne duale!

## <sup>1</sup> Recherche Locale et Génération de Colonnes

2 [Arc-Routing](#page-21-0)

## <span id="page-27-0"></span>**3** [Tests et Conclusions](#page-27-0)

# Résultats avec ou sans génération de colonnes

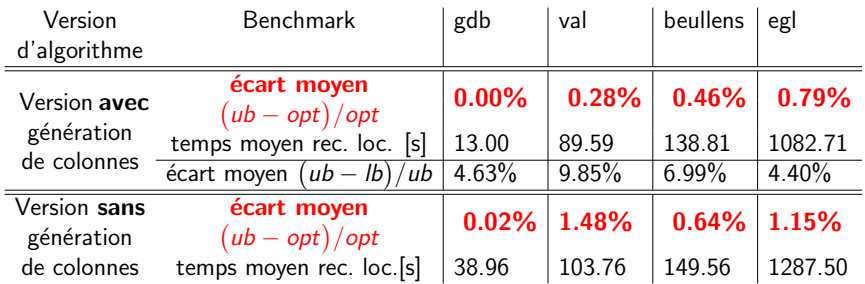

Trois nouvelles meilleurs bornes primales trouvées:

egl-g1-C:1274389, egl-g2-A:1115207, egl-g2-C:1376726

# Conclusion

- La génération de colonnes peut booster la recherche locale, mais pas toujours plus que l'approche génétique
- L'approche génétique est plus facile à implémenter
- <span id="page-29-0"></span>• La génération de colonnes offre une borne duale!